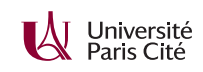

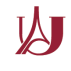

# **Programmation système avancée TP n<sup>o</sup> 1 : création de processus et exécution de commande**

Rappelons les appels systèmes utiles :

- fork() pour la création d'un nouveau processus
- wait() pour attendre la terminaison d'un fils (et connaître les causes du décès)
- execve() (et ses différentes variantes de librairie : execvp(), execl() etc.) pour remplacer l'image mémoire du processus courant par une nouvelle

#### **Exercice 1 : arbre de processus**

Combien de processus sont créés par le code suivant ? Qu'est-ce qui est affiché ?

```
int main() {
   for(int i=0; i<10; i++) {
       fork();
       printf("%i\n",i);
   }
}
```
### **Exercice 2 : un père avait dix fils...**

- **1.** Écrivez un programme qui lance dix fils. À la fin du main, chaque processus (père ou fils) doit afficher
	- son *pid* et celui de son père (getpid et getppid) ;
	- un nombre aléatoire obtenu avec rand.

Vérifiez que votre programme affiche 11 lignes. Qu'observe-t'on ? Comment l'éviter ?

**2.** Même question mais le père lance un seul fils ; ce fils lance un fils ; etc jusqu'à la dixième génération (l'ancêtre aura 10 descendants en tout)

## **Exercice 3 : ls -l**

- **1.** Expliquez l'effet de la commande shell exec ls.
- **2.** Écrivez un programme qui exécute la commande ls -l. Votre programme devra seulement exécuter /bin/ls, sans créer de nouveau processus.

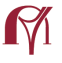

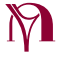

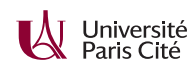

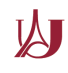

#### **Exercice 4 : please**

**1.** Écrivez un programme « please » prenant en argument un nom de programme cmd éventuellement suivi d'arguments (n'importe quels mots), et tel que ./please cmd [args] affiche, dans une première ligne, le mot Please, suivi du texte de la commande ; puis le résultat de la commande ; puis une dernière ligne "You are welcome!". Par exemple :

```
$ ./please /usr/bin/echo Hello, world!
Please, /usr/bin/echo Hello, world!
Hello, world!
You are welcome!
```
Vérifiez que la sortie du programme apparaît toujours entre la ligne « Please... » et la ligne « You are... ».

- **2.** Modifiez votre programme pour qu'il affiche également
	- "Terminaison normale avec résultat *n*.", où *n* est la valeur utilisée par \_exit(n),
	- ou (exclusif, normalement) "Tué par le signal s.".

Testez votre programme en utilisant la commande shell kill. Exemple :

\$ ./please /usr/bin/xeyes Please, /usr/bin/xeyes You are welcome! Tué par le signal 15.

**3.** Modifiez votre programme pour que, toutes les secondes, le père affiche (au milieu des éventuels affichage du fils) le temps écoulé (en secondes) jusqu'à la mort du fils, par exemple :

```
$ ./please /usr/bin/xeyes
Please, /usr/bin/xeyes
1s and running...
2s and running...
3s and running...
4s and running...
You are welcome!
Tué par le signal 15.
```
Le père attendra en utilisant la fonction sleep et non en faisant une attente active. Votre programme attendra probablement jusqu'à une seconde de trop. (Comment pourrait-on éviter ce problème ?)

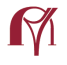

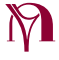